3.1 Vectoren en inproduct

Verplaatsingen (van bijvoorbeeld schepen, vliegtuigen, e.d.) kun je aangeven met vectoren. Vectoren hebben een lengte en een richting, de hoek ten opzichte van een vooraf afgesproken hoofdrichting (zoals het Noorden, of de positieve  $x$ -as. Je kunt ze in onderling loodrechte componenten ontbinden, die je weer kunt berekenen met behulp van sinus en cosinus.

Maar je kunt ze ook optellen, aftrekken, vermenigvuldigen met een getal en zelfs met elkaar vermenigvuldigen.

# **Je leert in dit onderwerp**

- vectoren optellen, aftrekken en vermenigvuldigen met een getal, ook met kentallen;
- het inproduct van twee vectoren berekenen;
- de hoek tussen twee vectoren berekenen met behulp van het inproduct.

#### **Voorkennis**

- het begrip vector met draaihoek, lengte;
- vectoren in componenten ontbinden en die componenten berekenen met sinus en cosinus;
- bij een vector die is gegeven door twee loodrechte componenten de draaihoek en de lengte berekenen.

#### **Verkennen**

#### **Opgave V1**

#### **[Bekijk de applet](https://math4all.pragma-pod.nl/resources/geogebra/vb-e21-ep2-a1.html)**

Voor vectoren in een cartesisch assenstelsel  $Oxy$  is standaard de positieve x-as de hoofdrichting. Elke hoek wordt gemeten vanaf die hoofdrichting tegen de wijzers van de klok in. Een vector kan worden beschreven door een component in de x-richting en een component in de y-richting:

$$
\overrightarrow{a} = \begin{pmatrix} a_x \\ a_y \end{pmatrix} = \begin{pmatrix} 1 \\ 2 \end{pmatrix}.
$$

De groottes van de componenten heten de kentallen. Elke vector heeft een lengte die je aangeeft met al.

**a** Hoeveel bedraagt de lengte van vector  $\overrightarrow{a}$ ?

Elke vector heeft een richting die bepaald wordt door de draaihoek  $\alpha$  ten opzichte van de positieve  $x$ -richting.

- **b** Bereken de draaihoek van  $\vec{a}$ .
- **c** Maakt het voor vector  $\overrightarrow{a}$  wat uit als hij niet in  $O(0,0)$  begint?
- **d** Welke kentallen heeft de vector 3· a? Wat is er aan deze vector anders dan aan vector a, de lengte of de richting?
- **e** Je ziet ook vector  $\overrightarrow{b}$ . Wat stelt  $\overrightarrow{a} + \overrightarrow{b}$  voor? Kun je daarvan de kentallen bepalen?

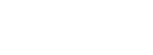

**Figuur 2**

# **Figuur 1**

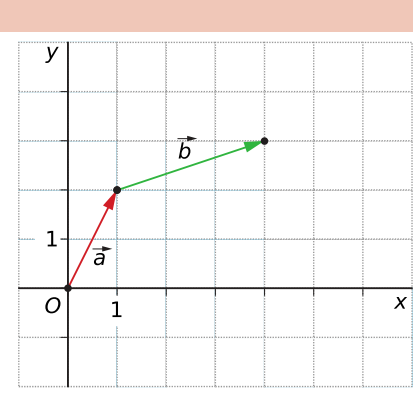

# <span id="page-1-0"></span>**Uitleg 1**

#### **[Bekijk de applet](https://math4all.pragma-pod.nl/resources/geogebra/vb-e21-ep2-a1.html)**

Voor vectoren in een cartesisch assenstelsel  $Oxy$  is standaard de positieve x-as de hoofdrichting. Elke hoek wordt gemeten vanaf die hoofdrichting tegen de wijzers van de klok in. Een vector kan worden beschreven door een component in de x-richting en een component in de y-richting:

$$
\overrightarrow{a} = \begin{pmatrix} a_x \\ a_y \end{pmatrix} = \begin{pmatrix} 1 \\ 2 \end{pmatrix}.
$$

De groottes van de componenten heten de kentallen.

De lengte van deze vector is  $|\vec{a}| = \sqrt{a_x^2 + a_y^2} = \sqrt{1^2 + 2^2} = \sqrt{5}$ 

De draaihoek  $\alpha$ , ook wel de richtingshoek genoemd, bepaal je uit

$$
an (\alpha) = \frac{a_y}{a_x} = \frac{2}{1} = 2.
$$

Hieruit volgt:  $\alpha \approx 63.4^{\circ}$ .

Zo'n vector heeft geen vast startpunt, alleen de richting en de lengte zijn eigenschappen van elke vector.

In de eerste figuur zie je dat vector  $\overset{\rightharpoonup }{a}$  vanuit de oorsprong  $O$  is getekend. Dit punt wordt het aangrijpingspunt genoemd. Er zijn gelijke vectoren te tekenen die een ander aangrijpingspunt hebben. Het

aangrijpingspunt van vector  $\stackrel{\rightarrow}{b}$  is (1,2).

Je kunt een vector verlengen, de componenten worden dan beide met hetzelfde getal vermenigvul-

$$
\text{diagd: } 3 \cdot \overrightarrow{a} = 3 \cdot \begin{pmatrix} 1 \\ 2 \end{pmatrix} = \begin{pmatrix} 3 \\ 6 \end{pmatrix}.
$$

Het tegengestelde van  $\vec{a}$  is  $-\vec{a} = -1$   $\cdot$   $\left( \begin{array}{c} 1 \end{array} \right)$ ⎝ 1  $\begin{pmatrix} 1 \\ 2 \end{pmatrix}$ ⎠  $= |$ ⎝ - 1  $\begin{pmatrix} -1 \\ -2 \end{pmatrix}$ ⎠

Voer je twee verplaatsingen na elkaar uit, dan doorloop je de vectoren na elkaar. Je legt ze dus achter elkaar, 'staart aan kop'. De vector vanaf het allereerste startpunt tot het allerlaatste eindpunt is dan de som van beide vectoren, de vectoren worden opgeteld. Je ziet dat dit eenvoudig kan door de kentallen op te tellen:

.

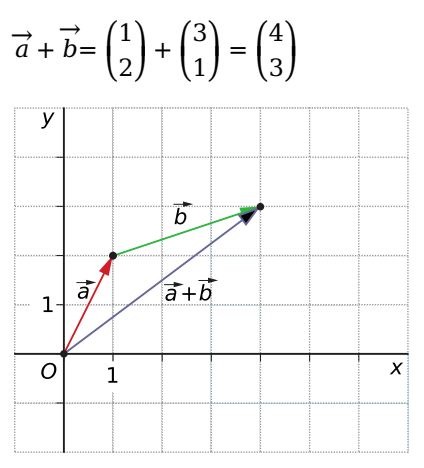

**Figuur 4**

Als je twee vectoren van elkaar wilt aftrekken, dan bedenk je dat dit gaat door het tegengestelde van de tweede vector bij de eerste op te tellen:  $\overrightarrow{a} - \overrightarrow{b} = \overrightarrow{a} + \overrightarrow{b}$ . .

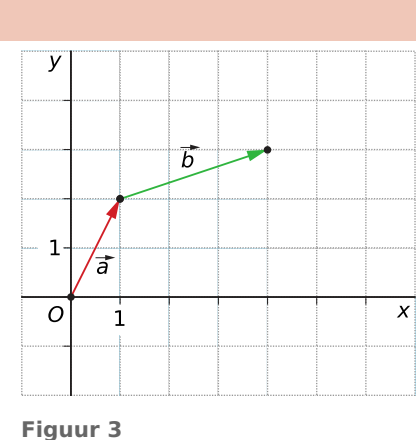

### **Opgave 1**

Gegeven zijn de vectoren  $\vec{c} = \vec{a}$ ⎝ 5  $\binom{5}{3}$ ⎠  $\overrightarrow{d} = \left($ ⎝ 2  $\begin{pmatrix} 2 \\ -1 \end{pmatrix}$ ⎠ .

- **a** Teken vector  $\overset{\rightharpoonup }{c}$  in een cartesisch assenstelsel. Neem de oorsprong als aangrijpingspunt.
- **b** Teken vector  $\overrightarrow{d}$  in een cartesisch assenstelsel. Neem punt (1,4) als aangrijpingspunt.
- **c** Bereken de richtingshoeken van beide vectoren. Rond af op gehelen graden.

#### **Opgave 2**

In **[Uitleg 1](#page-1-0)** zijn de vectoren  $\vec{a} = \begin{pmatrix} 1 & 0 \\ 0 & 1 \end{pmatrix}$ ⎝ 1  $\begin{pmatrix} 1 \\ 2 \end{pmatrix}$ ⎠  $\overrightarrow{b} = \left($ ⎝ 3  $\begin{pmatrix} 3 \\ 1 \end{pmatrix}$ ⎠ gegeven.

- **a** Teken  $\vec{p}_1 = 2 \cdot \vec{a} + \vec{b}$  in een assenstelsel en geef de componenten van  $\vec{p}_1$ .
- **b** Teken  $\overrightarrow{p}_2 = \overrightarrow{a} \overrightarrow{b}$  in een assenstelsel en geef de componenten van  $\overrightarrow{p}_2$ .
- **c** Teken  $\vec{p}_3$ = 3⋅  $\vec{a}$  −2⋅  $\vec{b}$  in een assenstelsel en geef de componenten van  $\vec{p}_3$ .

### **Uitleg 2**

#### **[Bekijk de applet](https://math4all.pragma-pod.nl/resources/geogebra/hd-d43-th1-a1.html)**

Je kunt twee vectoren ook met elkaar vermenigvuldigen. Een manier om dit te doen heet het inproduct van twee vectoren. Onder het inproduct van  $\stackrel{\rightarrow}{a}$  en  $\stackrel{\rightarrow}{b}$  versta je:

$$
\vec{a} \cdot \vec{b} = |\vec{a}| \cdot |\vec{b}| \cdot \cos{(\varphi)}
$$

Hierin zijn  $\vec{a}$  en  $\vec{b}$  de lengtes van de vectoren  $\vec{a}$  en  $\vec{b}$  en is  $\varphi$  de hoek tussen beide vectoren. Deze afspraak gaat je straks in staat stellen om hoeken te berekenen.

 $\vec{e}_x = \begin{pmatrix} 1 \\ 1 \end{pmatrix}$ ⎝ 1  $\begin{pmatrix} 1 \\ 0 \end{pmatrix}$  $\int \operatorname{en} \vec{e_y} = \left( \frac{\partial}{\partial x} \right)$ ⎝ 0  $\begin{pmatrix} 0 \\ 1 \end{pmatrix}$ ⎠ zijn de twee eenheidsvectoren in een cartesisch  $xy$ -assenstelsel.

Deze twee vectoren maken een hoek van 90<sup>∘</sup> en hebben daarom een inproduct van 0:

$$
\overrightarrow{e_x} \cdot \overrightarrow{e_y} = \left| \overrightarrow{e_x} \right| \cdot \left| \overrightarrow{e_y} \right| \cdot \cos(90^\circ) = 1 \cdot 1 \cdot 0 = 0.
$$
  
Zo is ook:  

$$
\overrightarrow{e_x} \cdot \overrightarrow{e_x} = \left| \overrightarrow{e_x} \right| \cdot \left| \overrightarrow{e_x} \right| \cdot \cos(0^\circ) = 1 \cdot 1 \cdot 1 = 1.
$$

En ook geldt  $\vec{e_y} \cdot \vec{e_y} = 1$ .

Elke vector is te schrijven als een samenstelling van eenheidsvectoren. Neem bijvoorbeeld:

$$
\vec{a} = \begin{pmatrix} -2 \\ 3 \end{pmatrix} = -2 \cdot \begin{pmatrix} 1 \\ 0 \end{pmatrix} + 3 \cdot \begin{pmatrix} 0 \\ 1 \end{pmatrix} = -2 \vec{e}_x + 3 \vec{e}_y \text{ en } \vec{b} = \begin{pmatrix} 2 \\ 1 \end{pmatrix} = 2 \cdot \begin{pmatrix} 1 \\ 0 \end{pmatrix} + 1 \cdot \begin{pmatrix} 0 \\ 1 \end{pmatrix} = 2 \vec{e}_x + 1 \vec{e}_y.
$$

Voor het inproduct van beide krijg je dan:

$$
\vec{a} \cdot \vec{b} = \left(-2 \vec{e_x} + 3 \vec{e_y}\right) \cdot \left(2 \vec{e_x} + 1 \vec{e_y}\right)
$$

Neem nu aan dat ook voor het inproduct van twee vectoren de regels voor het wegwerken van haakjes gelden. Gebruik verder de regels hierboven. Je vindt dan

# $\overrightarrow{a} \cdot \overrightarrow{b}$  = -2  $\cdot$  2 + 3  $\cdot$  1 = -1.

Kennelijk hoef je alleen de overeenkomstige kentallen te vermenigvuldigen en de twee uitkomsten op te tellen om het inproduct van beide vectoren te krijgen.

#### **Opgave 3**

Het inproduct van twee vectoren wordt gegeven door kentallen in een cartesisch assenstelsel te bepalen, en de vectoren te ontleden in eenheidsvectoren  $\vec{e_\chi}$  en  $\vec{e_\chi}$ .

- **a** Laat zien dat het inproduct van ⎝ - 2  $\begin{pmatrix} 2 \\ 3 \end{pmatrix}$ ⎠  $_{\rm en}$   $\vert$ ⎝ 2  $\begin{pmatrix} 2 \\ 1 \end{pmatrix}$ ⎠ inderdaad  $-2 \cdot 2 + 3 \cdot 1 = -1$  is door haakjes weg te werken.
- **b** Bereken op dezelfde manier met behulp van eenheidsvectoren het inproduct van  $|$ ⎝ 1  $\begin{pmatrix} 1 \\ 4 \end{pmatrix}$ ⎠  $_{\rm en}$   $\vert$ ⎝ 2  $\begin{pmatrix} 2 \\ 3 \end{pmatrix}$ ⎠

#### **Opgave 4**

In het algemeen geldt voor het inproduct van de vectoren  $\vec{a}$  en  $\vec{b}$ :  $\vec{a} \cdot \vec{b} = |\vec{a}| \cdot |\vec{b}| \cdot \cos{(\varphi)}$  waarin  $\varphi$  de hoek tussen  $\overrightarrow{a}$  en  $\overrightarrow{b}$  is. Neem nu  $\overrightarrow{a} = \begin{pmatrix} 1 & 1 \\ 1 & 1 \end{pmatrix}$ ⎝ - 2  $\begin{pmatrix} 2 \\ 3 \end{pmatrix}$ ⎠  $\overrightarrow{b} = \left($ ⎝ 2  $\begin{pmatrix} 2 \\ 1 \end{pmatrix}$ ⎠ . Gebruik het inproduct van beide vectoren om de hoek  $\varphi$  ertussen te berekenen.

#### **Opgave 5**

 $\mathcal{L}^{\mathcal{L}}$ 

Neem  $\vec{a} = \begin{pmatrix} 1 \\ 1 \end{pmatrix}$ ⎝ 1  $\begin{pmatrix} 1 \\ -5 \end{pmatrix}$ ⎠  $\overrightarrow{b} = \left($ ⎝ - 3  $\begin{pmatrix} -3 \\ -2 \end{pmatrix}$ ⎠ en bereken het inproduct van beide vectoren. Gebruik dit inproduct om de hoek  $\varphi$  tussen  $\overrightarrow{a}$  en  $\overrightarrow{b}$  te berekenen.

### **Opgave 6**

Neem  $\vec{a} = \begin{pmatrix} 1 \\ 1 \end{pmatrix}$ ⎝  $a_x$  $a_y$  $\overline{1}$ ⎠  $\overrightarrow{b} = \left($ ⎝  $b_x$  $b_y$  $\overline{1}$ ⎠ en laat zien dat  $\overrightarrow{a} \cdot \overrightarrow{b} = a_x \cdot b_x + a_y \cdot b_y$ . .

# **Theorie en voorbeelden**

**Om te onthouden** 目

**[Bekijk de applet](https://math4all.pragma-pod.nl/resources/geogebra/hb-c21-th1-a1.html)**

Een **vector**  $\overrightarrow{v}$  is een grootheid met lengte en richting.

Je kunt hem beschrijven door

- de **lengte** r van de vector, en
- de **richtingshoek**  $\alpha$ , de hoek die de vector met de x-richting maakt.

De richtingshoek wordt linksom (tegen de wijzers van de klok in) gemeten.

Je kunt een vector beschrijven met **kentallen**:  $\overrightarrow{v} = \left( \frac{\overrightarrow{v} - \overrightarrow{v}}{\sqrt{1 - \overrightarrow{v}}} \right)$ ⎝  $v_x$  $v_y$  $\vert$ ⎠

De lengte van deze vector is  $|\vec{v}| = \sqrt{(v_x)^2 + (v_y)^2}$ .

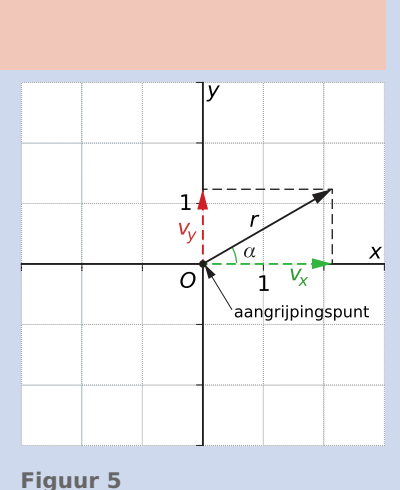

De getekende vector heeft de oorsprong  $O$  als aangrijpingspunt. Er zijn echter gelijke vectoren te tekenen die een ander aangrijpingspunt hebben. In de wiskunde zijn twee vectoren gelijk als hun lengtes en hun richtingshoeken gelijk zijn. Het aangrijpingspunt is dus geen eigenschap van een vector. Een vector die vanuit punt  $A$  naar punt  $B$  wijst, schrijf je als  $\overrightarrow{AB}.$ 

.

Vector  $\stackrel{\rightarrow}{\nu}$  maak je langer (of korter) door hem met een getal te vermenigvuldigen: k $\cdot \stackrel{\rightarrow}{\nu} = \left( \begin{smallmatrix} 1 & 0 & 0 & 0 \\ 0 & 1 & 0 & 0 \\ 0 & 0 & 0 & 0 \\ 0 & 0 & 0 & 0 \\ 0 & 0 & 0 & 0 \\ 0 & 0 & 0 & 0 \\ 0 & 0 & 0 & 0 \\ 0 & 0 & 0 & 0 \\ 0 & 0 & 0 & 0 \\$ ⎝  $k \cdot v_x$  $k \cdot v_y$  $\overline{\phantom{a} \cdot \phantom{a}}$ ⎠ .

Als  $k =$  - 1 dan krijg je -  $\overrightarrow{v}$ , het tegengestelde van  $\overrightarrow{v}$ .

Twee vectoren  $\stackrel{\rightarrow}{a}$  en  $\stackrel{\rightarrow}{b}$  kun je optellen door ze 'staart aan kop' te leggen. Je krijgt dan de somvector van  $\overrightarrow{a}$  en  $\overrightarrow{b}$ :  $\overrightarrow{r} = \overrightarrow{a} + \overrightarrow{b}$ . .

De kentallen van  $\stackrel{\rightarrow}{r}$ ontstaan door de overeenkomstige kentallen van  $\stackrel{\rightarrow}{a}$  en  $\stackrel{\rightarrow}{b}$  op te tellen.

Twee vectoren  $\overrightarrow{a}$  en  $\overrightarrow{b}$  kun je aftrekken door gebruik te maken van  $\overrightarrow{a} - \overrightarrow{b} = \overrightarrow{a} + \overrightarrow{b}$ . .

Als je  $\overrightarrow{a}$  en -  $\overrightarrow{a}$  optelt krijg je de nulvector  $\overrightarrow{0}$ . De nulvector heeft geen richting en lengte 0.

Het **inproduct** of **inwendig product** van de vectoren  $\overrightarrow{a}$  en  $\overrightarrow{b}$ is

$$
\vec{a} \cdot \vec{b} = |\vec{a}| \cdot |\vec{b}| \cdot \cos{(\varphi)}
$$

waarin  $\varphi$  de hoek tussen  $\overrightarrow{a}$  en  $\overrightarrow{b}$ is.

$$
\text{Als } \overrightarrow{a} = \begin{pmatrix} a_x \\ a_y \end{pmatrix} \text{ en } \overrightarrow{b} = \begin{pmatrix} b_x \\ b_y \end{pmatrix}, \text{ dan is } \overrightarrow{a} \cdot \overrightarrow{b} = a_x \cdot b_x + a_y \cdot b_y.
$$

Dus:  $a_x \cdot b_x + a_y \cdot b_y = |\vec{a}| \cdot |\vec{b}| \cdot \cos(\varphi)$ 

Hiervan kun je goed gebruik maken bij het berekenen van de hoek  $\varphi$  tussen  $\stackrel{\rightarrow}{a}$  en  $\stackrel{\rightarrow}{b}$ . Belangrijk is nog dat van twee onderling loodrechte vectoren het inproduct altijd 0 is omdat de hoek tussen beide 90<sup>∘</sup> is.

# **Voorbeeld 1**

Als je de vectoren  $\vec{a} = \begin{pmatrix} 1 & 1 \\ 1 & 1 \end{pmatrix}$ ⎝ 1  $\begin{pmatrix} 1 \\ 2 \end{pmatrix}$ ⎠  $\overrightarrow{b} = \left($ ⎝ 3  $\begin{pmatrix} 3 \\ -1 \end{pmatrix}$ ⎠ optelt, krijg je

$$
\overrightarrow{r} = \begin{pmatrix} 1+3 \\ 2+1 \end{pmatrix} = \begin{pmatrix} 4 \\ 1 \end{pmatrix}
$$

Bij het tekenen van deze optelling, leg je de ene vector na de andere. Dit heet de 'staart aan kop' methode.

Op dezelfde manier maak je zelf bijvoorbeeld 0,5  $\overrightarrow{a} - \overrightarrow{b}$ . .

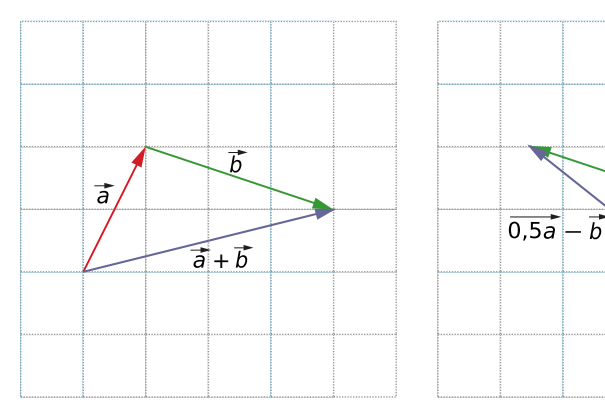

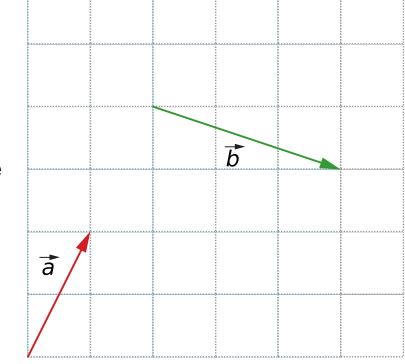

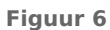

#### **Figuur 7**

**[Bekijk de applet](https://math4all.pragma-pod.nl/resources/geogebra/hd-d41-ex1-a1.html)**

### **Opgave 7**

**College** 

In **Voorbeeld 1** zie je hoe je vectoren kunt optellen en aftrekken en vermenigvuldigen met een getal.

 $\overline{b}$ 

 $\overline{0.5a}$ 

Daarin zijn gegeven de vectoren  $\vec{a} = \vec{a}$ ⎝ 1  $\begin{pmatrix} 1 \\ 2 \end{pmatrix}$ ⎠  $\overrightarrow{b} = \left($ ⎝ 3  $\begin{pmatrix} 3 \\ -1 \end{pmatrix}$ ⎠ .

- **a** Teken de vector  $2\vec{a}$  en bepaal de kentallen ervan.
- **b** Teken de vector 2  $\overrightarrow{a}$  +1,5  $\overrightarrow{b}$  en bepaal de kentallen ervan.
- **c** Teken de vector 2  $\stackrel{\rightarrow}{b}$  en bepaal de kentallen ervan.
- **d** Teken de verschilvector van  $\overrightarrow{a}$  en  $\overrightarrow{b}$  en bepaal de kentallen ervan.

#### **Opgave 8**

Gegeven zijn in een cartesisch assenstelsel de punten  $A(3,4)$  en  $B(5,2)$  en de vectoren  $\overrightarrow{a=OA}$ en  $\overrightarrow{b} = \overrightarrow{OB}$ .

**a** Laat zien dat  $\overrightarrow{AB=b} - \overrightarrow{a}$ .

Gegeven zijn in een cartesisch assenstelsel de punten  $A(a_x, a_y)$  en  $B(b_x, b_y)$  en de vectoren  $\overrightarrow{a=OA}$  $\overrightarrow{e}$  and  $\overrightarrow{b} = \overrightarrow{OB}$ .

**b** Laat zien dat  $\overrightarrow{AB=b} - \overrightarrow{a}$ .

#### **Voorbeeld 2**

Een sportvliegtuigje vliegt vanaf vliegveld  $O$  eerst naar een punt dat 3 km oostelijker en 5 km noordelijker ligt en van daaruit naar een punt dat 2 km oostelijker en 4 km zuidelijker ligt.

Beschrijf deze vlucht als de som van twee vectoren en bereken de lengte van de vlucht. De retourvlucht is de kortste route terug. Bereken de vector die de retourvlucht beschrijft en de bijbehorende afstand en draaihoek (ten opzichte van het oosten).

#### Antwoord

Voer een assenstelsel in met in  $O(0.0)$  het startpunt van de vlucht, de  $x$ -as als oostelijke richting en de  $y$ -as als noordelijke richting.

De vlucht kun je dan beschrijven als  $\overrightarrow{v} = \overrightarrow{a} + \overrightarrow{b} = \left( \overrightarrow{b} \right)$ ⎝ 3  $\begin{bmatrix} 5 \end{bmatrix}$ ⎠  $+$   $\left| \right|$ ⎝ 2  $\begin{pmatrix} 2 \\ -4 \end{pmatrix}$ ⎠  $= |$ ⎝ 5  $\begin{pmatrix} 5 \\ 1 \end{pmatrix}$ ⎠

De lengte van de vlucht is

$$
|\vec{a}| + |\vec{b}| = \sqrt{3^2 + 5^2} + \sqrt{2^2 + (-4)^2} = \sqrt{34} + \sqrt{20} \approx 10.3
$$
 km.

De retourvlucht is  $-\vec{v} = \begin{pmatrix} 1 & 1 \\ 1 & 1 \end{pmatrix}$ ⎝ - 5  $\begin{pmatrix} -3 \\ -1 \end{pmatrix}$ ⎠ .

En de lengte van de retourvlucht is

$$
|\cdot \vec{v}| = \sqrt{(-5)^2 + (-1)^2} = \sqrt{26} \approx 5.1
$$
 km.

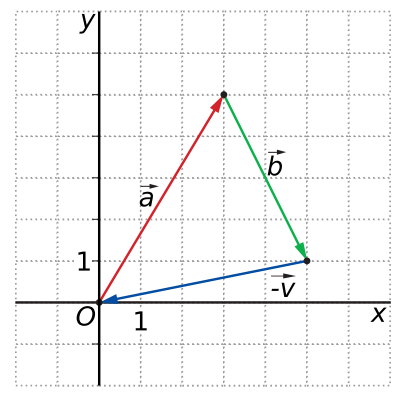

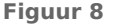

.

Voor de draaihoek  $\varphi$  die daarbij hoort, geldt: tan ( $\varphi - 180^\circ$ ) =  $\frac{1}{-5}$  = 0,2. Dit geeft  $\varphi \approx 191^\circ$ .

#### **Opgave 9**

Een sportvliegtuigje vliegt vanaf  $O$  eerst naar een punt dat 2 km westelijker en 5 km noordelijker ligt en daarvandaan naar een punt dat 6 km oostelijker en 7 km zuidelijker ligt.

- **a** Teken deze vlucht in een cartesisch assenstelsel met in  $O(0,0)$  het startpunt van de vlucht, de x-as als oostelijke richting en de y-as als noordelijke richting.
- **b** Beschrijf deze vlucht als de som van twee vectoren en bereken de lengte in km van de vlucht.
- **c** De retourvlucht is de kortste weg terug. Geef de vector die de retourvlucht beschrijft en de bijbehorende draaihoek (ten opzichte van het oosten) en lengte.
- **d** Bereken in km de lengte van de retourvlucht.

#### **Voorbeeld 3**

#### **[Bekijk de applet](https://math4all.pragma-pod.nl/resources/geogebra/hd-d43-th1-a1.html)**

Bereken de hoek tussen de vectoren 
$$
\vec{a} = \begin{pmatrix} 1 \\ -4 \end{pmatrix}
$$
 en  $\vec{b} = \begin{pmatrix} -3 \\ -2 \end{pmatrix}$ .

Antwoord

$$
\vec{a} \cdot \vec{b} = 1 \cdot 3 + 4 \cdot 2 = 5.
$$
  

$$
\vec{a} \cdot \vec{b} = |\vec{a}| \cdot |\vec{b}| \cdot \cos(\varphi), \text{ dus } 5 = \sqrt{17} \cdot \sqrt{13} \cdot \cos(\varphi).
$$

Voor de hoek  $\varphi$  tussen beide vectoren geldt: cos ( $\varphi$ ) =  $\frac{5}{\sqrt{17}\cdot\sqrt{13}}$ . Dus  $\varphi \approx 70.3^\circ$ .

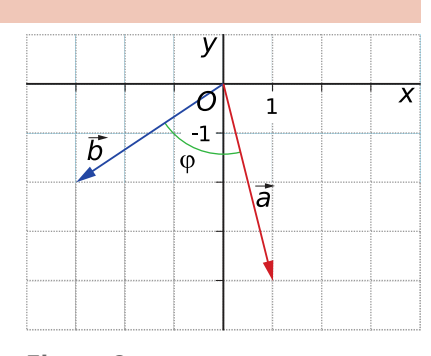

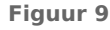

### **Opgave 10**

De hoek tussen  $\vec{a} = \begin{pmatrix} 1 & 1 \\ 1 & 1 \end{pmatrix}$ ⎝ 1  $\begin{pmatrix} 1 \\ -4 \end{pmatrix}$ ⎠  $\overrightarrow{b} = \left($ ⎝ - 3  $\begin{pmatrix} -3 \\ -2 \end{pmatrix}$ ⎠ is ongeveer 70,3°.

**a** Controleer dit met een berekening.

**b** Bereken de hoek tussen  $\vec{a} = \begin{pmatrix} 1 & 1 \\ 1 & 1 \end{pmatrix}$ ⎝ - 1  $\begin{pmatrix} 1 \\ 4 \end{pmatrix}$ ⎠  $\overrightarrow{b} = \left($ ⎝ 3  $\begin{pmatrix} 5 \\ -2 \end{pmatrix}$ ⎠ in één decimaal nauwkeurig.

**c** In de applet kun je andere vectoren kiezen. Bereken zelf telkens de hoek ertussen met behulp van het inproduct. In de applet vind je het antwoord.

#### **Opgave 11**

Met behulp van voorbeelden kun je uitzoeken wanneer twee vectoren een inproduct van 0 hebben.

- **a** Geef een voorbeeld van twee vectoren waarvoor dat geldt. Laat door berekening zien dat het inproduct dan ook 0 is.
- **b** Toon algebraïsch aan dat de vectoren ⎝  $\boldsymbol{a}$  $\binom{a}{b}$ ⎠  $_{\rm en}$   $\vert$ ⎝ kb  $\begin{pmatrix} \kappa & \nu \\ -k & a \end{pmatrix}$ ⎠ loodrecht op elkaar staan.
- **c** Geef ook een voorbeeld van twee vectoren waarvan het inproduct gelijk is aan het product van hun lengtes.

# **Verwerken**

#### **Opgave 12**

Bereken telkens de hoek tussen de gegeven vectoren in graden nauwkeurig.

$$
\mathbf{a} \quad \vec{a} = \begin{pmatrix} 3 \\ 2 \end{pmatrix} \text{ en } \vec{b} = \begin{pmatrix} 2 \\ -5 \end{pmatrix}
$$

**b** 
$$
\overrightarrow{p} = \begin{pmatrix} 5 \\ -2 \end{pmatrix}
$$
 en  $\overrightarrow{q} = \begin{pmatrix} 1 \\ 4 \end{pmatrix}$ 

 $\mathbf{c} \quad \vec{v} = \begin{pmatrix} 1 \\ 1 \end{pmatrix}$ ⎝ 1  $\begin{pmatrix} 1 \\ -3 \end{pmatrix}$ ⎠  $\sin \vec{w} = \int$ ⎝ - 4  $\begin{pmatrix} -4 \\ 12 \end{pmatrix}$ ⎠

#### **Opgave 13**

Een zeilboot vaart op het IJsselmeer vanuit de haven van Enkhuizen naar een punt dat 5 km oostelijker en 3 km zuidelijker ligt en van daaruit naar een punt dat 2 km westelijker en 8 km noordelijker ligt.

- **a** Teken deze zeiltocht in een cartesisch assenstelsel met in  $O(0,0)$  het startpunt, de x-as als oostelijke richting en de  $\nu$ -as als noordelijke richting.
- **b** Beschrijf de zeiltocht als de som van twee vectoren en bereken de lengte in km van deze zeiltocht.
- **c** De retourvaart is de kortste weg terug. Geef de vector die de retourtocht beschrijft met de bijbehorende en draaihoek (t.o.v. het oosten).
- **d** Bereken in km de lengte van de retourvaart.

# **Opgave 14**

Gegeven zijn de vectoren:

$$
\vec{a} = \begin{pmatrix} 12 \\ 5 \end{pmatrix}, \vec{b} = \begin{pmatrix} -15 \\ 17 \end{pmatrix}, \vec{c} = \begin{pmatrix} -6 \\ 8 \end{pmatrix}, \vec{d} = \begin{pmatrix} 0 \\ -5 \end{pmatrix}, \vec{e} = \begin{pmatrix} 13 \\ 0 \end{pmatrix} \text{ en } \vec{f} = \begin{pmatrix} 13 \\ -25 \end{pmatrix}.
$$

Bepaal de kentallen van de vectoren

- $\overrightarrow{v_1} = \overrightarrow{b} + \overrightarrow{c}$
- $\vec{v}_2 = \vec{f} + 0.5 \vec{c}$
- $\overrightarrow{v_3} = \overrightarrow{a} \overrightarrow{e} 2\overrightarrow{d}$
- $\overrightarrow{v_4} = \overrightarrow{e} + \overrightarrow{d} \overrightarrow{b}$

#### **Contract Opgave 15**

- **a** Bereken de hoek tussen  $\vec{a} = \begin{pmatrix} 1 & 0 \\ 0 & 1 \end{pmatrix}$ ⎝ 2  $\begin{pmatrix} 2 \\ -1 \end{pmatrix}$ ⎠  $\overrightarrow{b} = \left($ ⎝ 4  $\begin{pmatrix} 4 \\ 3 \end{pmatrix}$ ⎠ in graden nauwkeurig.
- **b** Geef een vector  $\stackrel{\rightarrow}{c}$  die loodrecht staat op  $\stackrel{\rightarrow}{b}$  en twee keer zo lang is.

# **Opgave 16**

Gegeven is een vierhoek  $ABCD$  met hoekpunten  $A(-23,61)$ ,  $B(7,51)$ ,  $C(-3,91)$  en  $D(-33,101)$ . Punt  $S$  is het snijpunt van de diagonalen van  $ABCD$ .

- **a** Bepaal de componenten van de vectoren  $\overrightarrow{AB}$  en  $\overrightarrow{DC}$ . Toon met behulp van deze twee vectoren aan dat vierhoek  $ABCD$  een parallellogram is.
- **b** Bereken in graden nauwkeurig de hoek tussen vectoren  $\overrightarrow{SA}$  en  $\overrightarrow{SB}$ .

# **Toepassen**

#### **Opgave 17: Bootje in een sloot**

Een bootje wordt door een jongen en een twee keer zo sterke man aan touwen die beide aan dezelfde plek op de boeg van de boot zijn bevestigd door het midden van een sloot getrokken. De jongen en de man lopen ieder aan een andere kant van de sloot. De boot blijft in het midden van de sloot varen. De man trekt met een kracht van 10 N en onder een hoek van 20<sup>∘</sup> met de vaarrichting.

- **a** Construeer in een bovenaanzicht de vectoren die de twee trekkrachten voorstellen.
- **b** Bereken de richtingshoek van de kracht die de jongen uitoefent in graden nauwkeurig.
- **c** Welke arbeid verrichten beiden samen als ze het bootje 1 km voort trekken?
- **d** Verrichten ze beiden evenveel arbeid?

#### **Opgave 18: Gegeven hoek tussen twee vectoren**

Voor welke exacte waarde(n) van  $a$  is de hoek tussen de vectoren  $\vert$ ⎝ 6  $\binom{0}{8}$ ⎠  $en($ ⎝  $\boldsymbol{a}$  $\binom{a}{3}$ ⎠ gelijk aan 45∘?

# **Testen**

### **Opgave 19**

Gegeven zijn de vectoren  $\vec{a} = \begin{pmatrix} 1 & 0 \\ 0 & 1 \end{pmatrix}$ ⎝ - 4  $\begin{pmatrix} 4 \\ 2 \end{pmatrix}$ ⎠  $\overrightarrow{b} = \left($ ⎝ 2  $\begin{pmatrix} 2 \\ 5 \end{pmatrix}$ ⎠ .

- **a** Bereken de lengte van beide vectoren in twee decimalen nauwkeurig.
- **b** Bereken de richtingshoek van beide vectoren in graden nauwkeurig.
- **c** Bereken de kentallen van de vectoren  $\overrightarrow{a} + \overrightarrow{b}$  en 0,5  $\overrightarrow{a} \overrightarrow{b}$ . .
- **d** Bereken de kentallen van de vector  $\vec{c}$  zo, dat  $\vec{a} + \vec{b} + \vec{c} = \vec{c}$ ⎝ 0  $\begin{pmatrix} 0 \\ 0 \end{pmatrix}$ ⎠ .

#### **College Opgave 20**

Gegeven is de vierhoek  $PQRS$  met  $P(-27,21)$ ,  $Q(23,21)$ ,  $R(33,51)$  en  $S(3,61)$ .

- **a** Toon aan dat deze vierhoek een vlieger is.
- **b** Bereken de grootste hoek van deze vierhoek.
- **c**  $A, B, C$  en  $D$  zijn de middens van de opeenvolgende zijden van de vlieger. Wat voor bijzondere vierhoek is  $ABCD$ ? Toon dit ook aan!

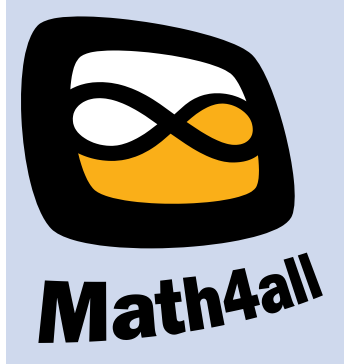

© 2024

Deze paragraaf is een onderdeel van het Math4All wiskundemateriaal.

Math4All stelt het op prijs als onvolkomenheden in het materiaal worden gemeld en ideeën voor verbeteringen in de content of dienstverlening kenbaar worden gemaakt. Klik op  $\blacksquare$  in de marge bij de betreffende opgave. Uw mailprogramma wordt dan geopend waarbij het emailadres en onderwerp al zijn ingevuld. U hoeft alleen uw opmerkingen nog maar in te voeren.

Email: f.spijkers@math4all.nl

Met de Math4All Foliostraat kunnen complete readers worden samengesteld en toetsen worden gegenereerd. Docenten kunnen bij a.f.otten@math4all.nl een gratis inlog voor de maatwerkdienst aanvragen.